## **Auto Multiple Choice - Feature # 623: attribuer manuellement des scans à des copies**

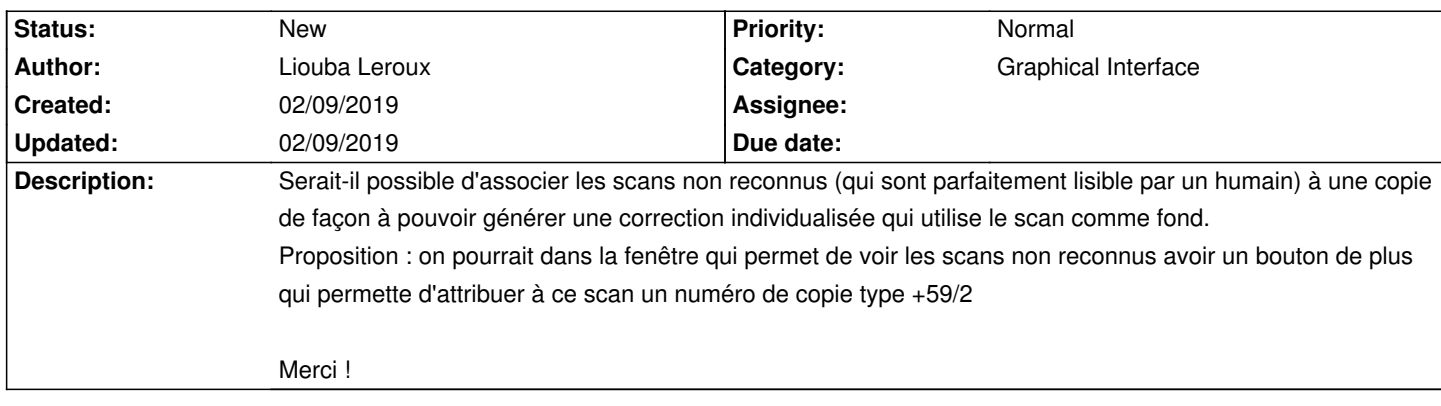

## **History**

**02/09/2019 06:44 pm - Liouba Leroux**

cela semble correspondre à la feature #316 proposée il y a un moment...